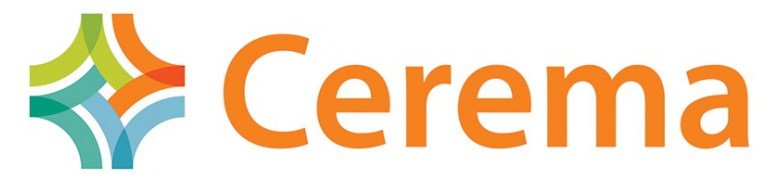

Direction technique Territoires et ville

### PCRS Plan Corps de Rue Simplifié

Réunion GT1 13 octobre 2014

Richard Mitanchey **CEREMA** 

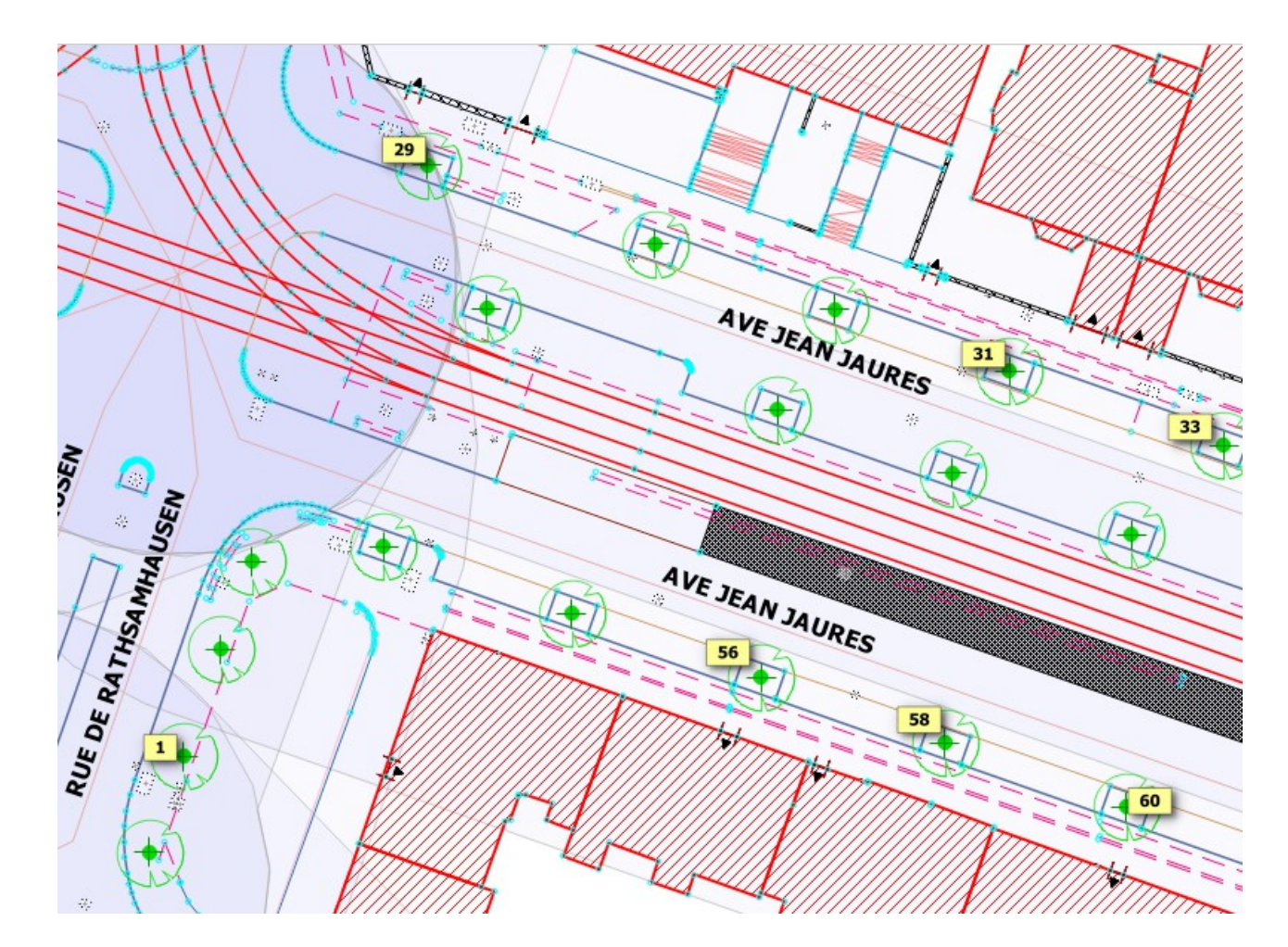

**Centre d'études et d'expertise sur les risques, l'environnement, la mobilité et l'aménagement - www.cerema.fr Direction technique Territoires et ville - 2 rue Antoine Charial - 69426 LYON cedex 03 - Tél. : +33 (0)4 72 74 58 00** Siège social : Cité des mobilités - 25 avenue François Mitterrand - 69674 BRON cedex - Tél. : +33 (0)4 72 14 30 30

# Groupe Ressources GT1

- **Mohamed Ben Zekri**, Lyonnaise des Eaux
- **Frédéric Bronnimann**, IGN
- **Gilles Costa**, Ordre des Géomètres Experts OGE
- **Sylvaine Duceux**, Lorient Agglomération
- **Céline Fournier**, GRDF
- **Pascal Lory**, CNIG
- **Suzanne Nicey**, Afigeo
- **Emilie Parrain**, Ville de Nanterre
- **Christelle Ranger**, Syndicat des Eaux de la Vienne
- **Loïc Rebours**, ERDF
- **Lobna Rekik**, ERDF
- **Yves Riallant**, Afigeo
- **Sébastien Wehrle**, Communauté Urbaine de Strasbourg

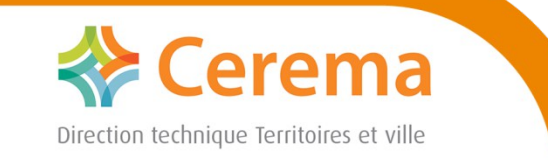

## Calendrier PCRS

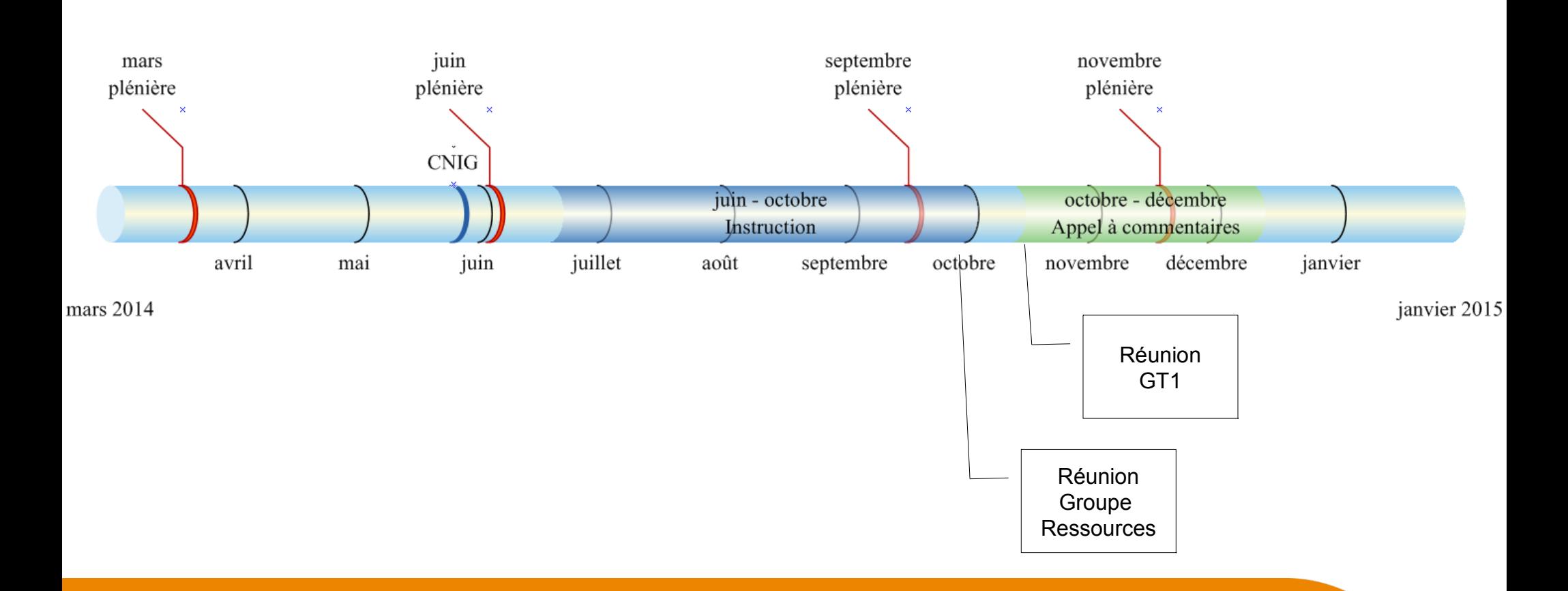

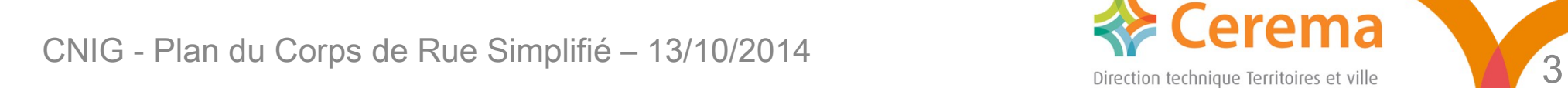

# Livrables

- ✔ Rapport Plan du Corps de Rue Simplifié v0.4
- ✔ Modèle conceptuel
- ✔ Gabarits shapefile prêts à l'emploi
- ✔ *Schémas GML des scénarios d'échange*
- ✔ *Styles par défaut*
- ✗*Guide d'utilisation*

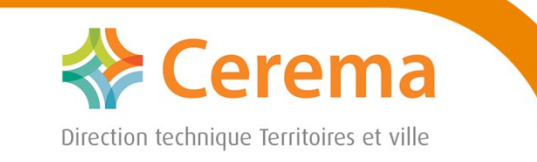

## Structure du rapport

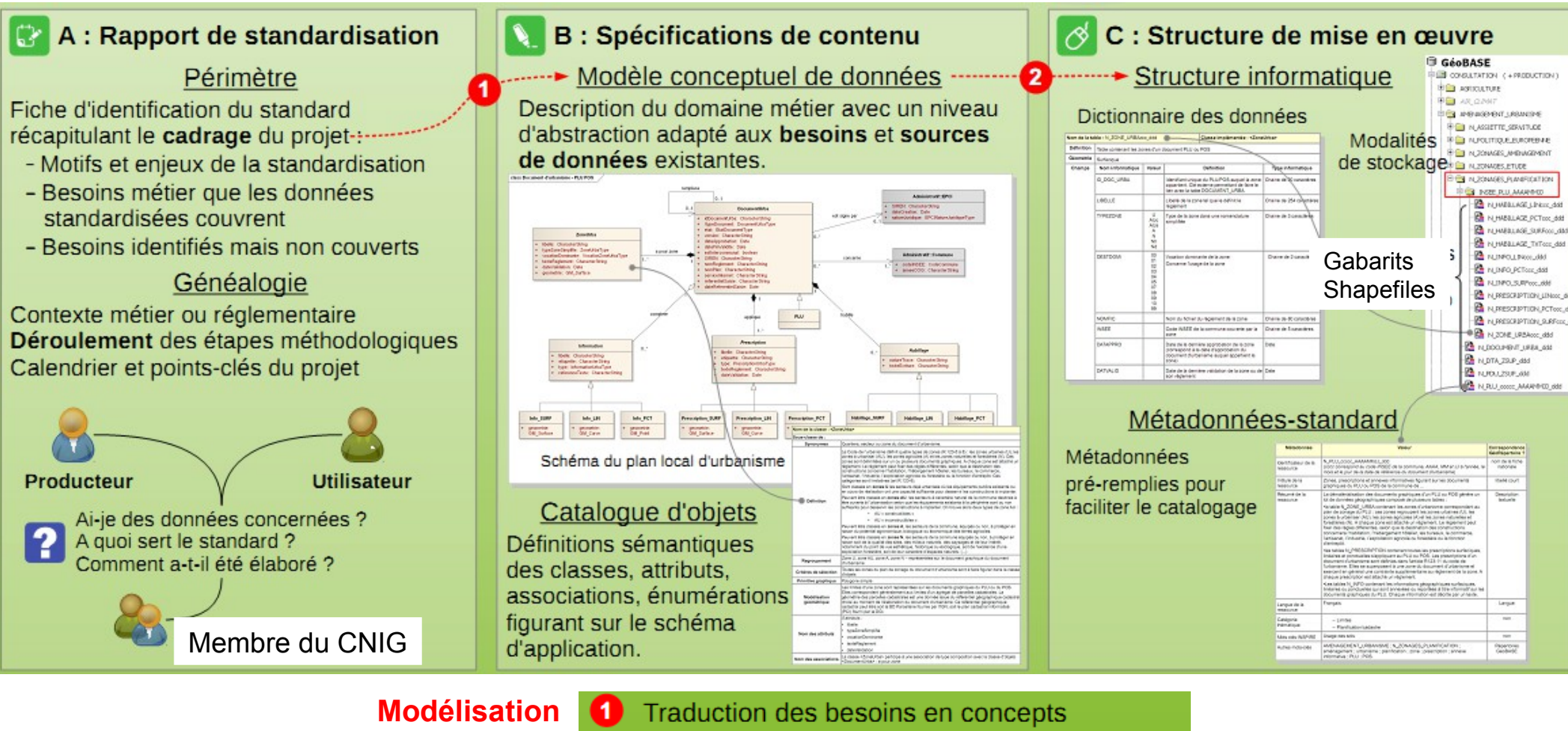

**Implémentation**

2

Simplification du modèle conceptuel en tables

CNIG - Plan du Corps de Rue Simplifié – 13/10/2014

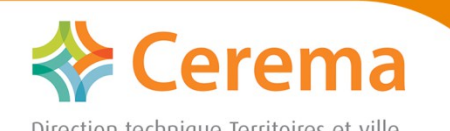

Cas d'utilisation du PCRS

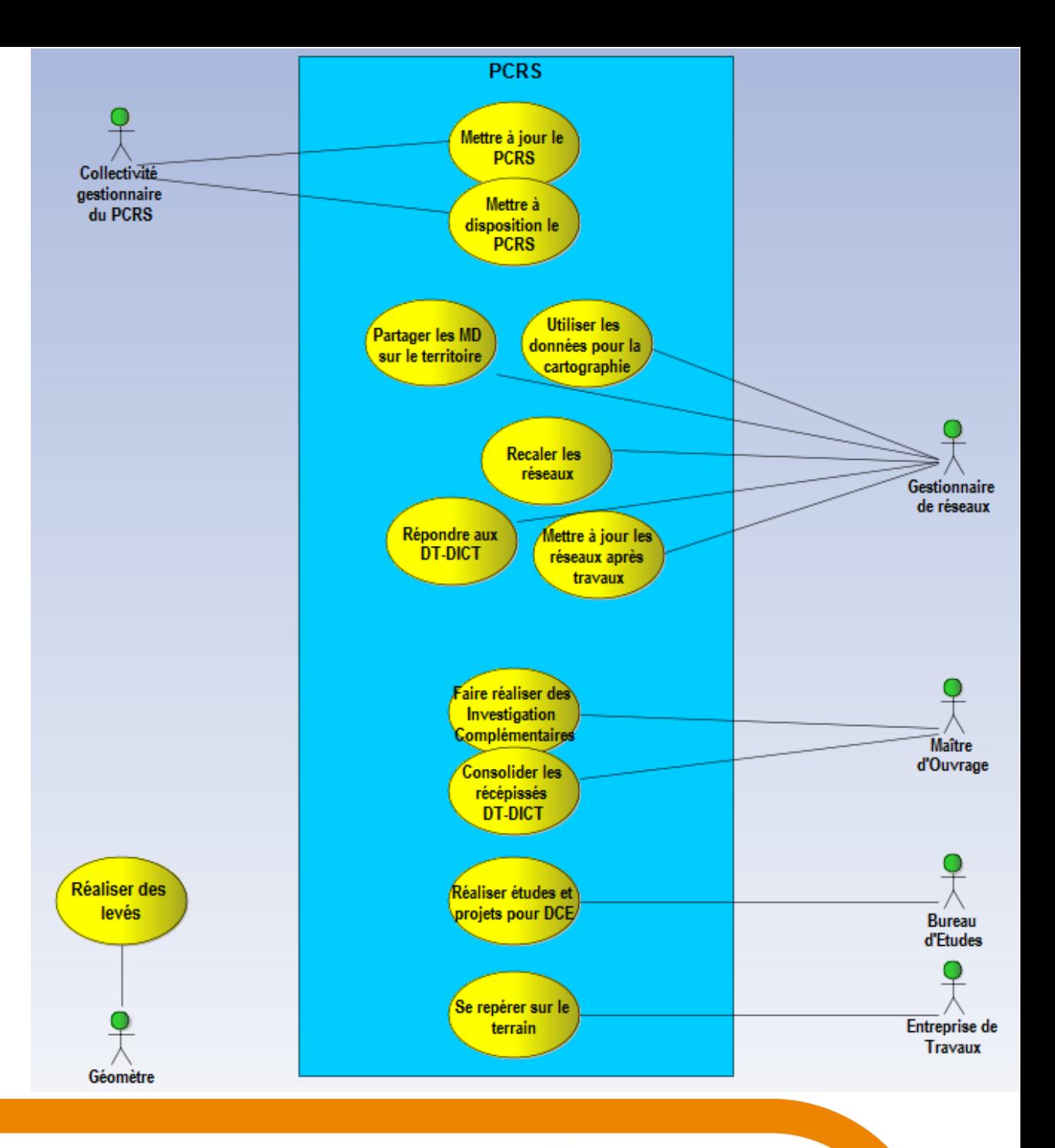

CONIG - Plan du Corps de Rue Simplifié – 13/10/2014

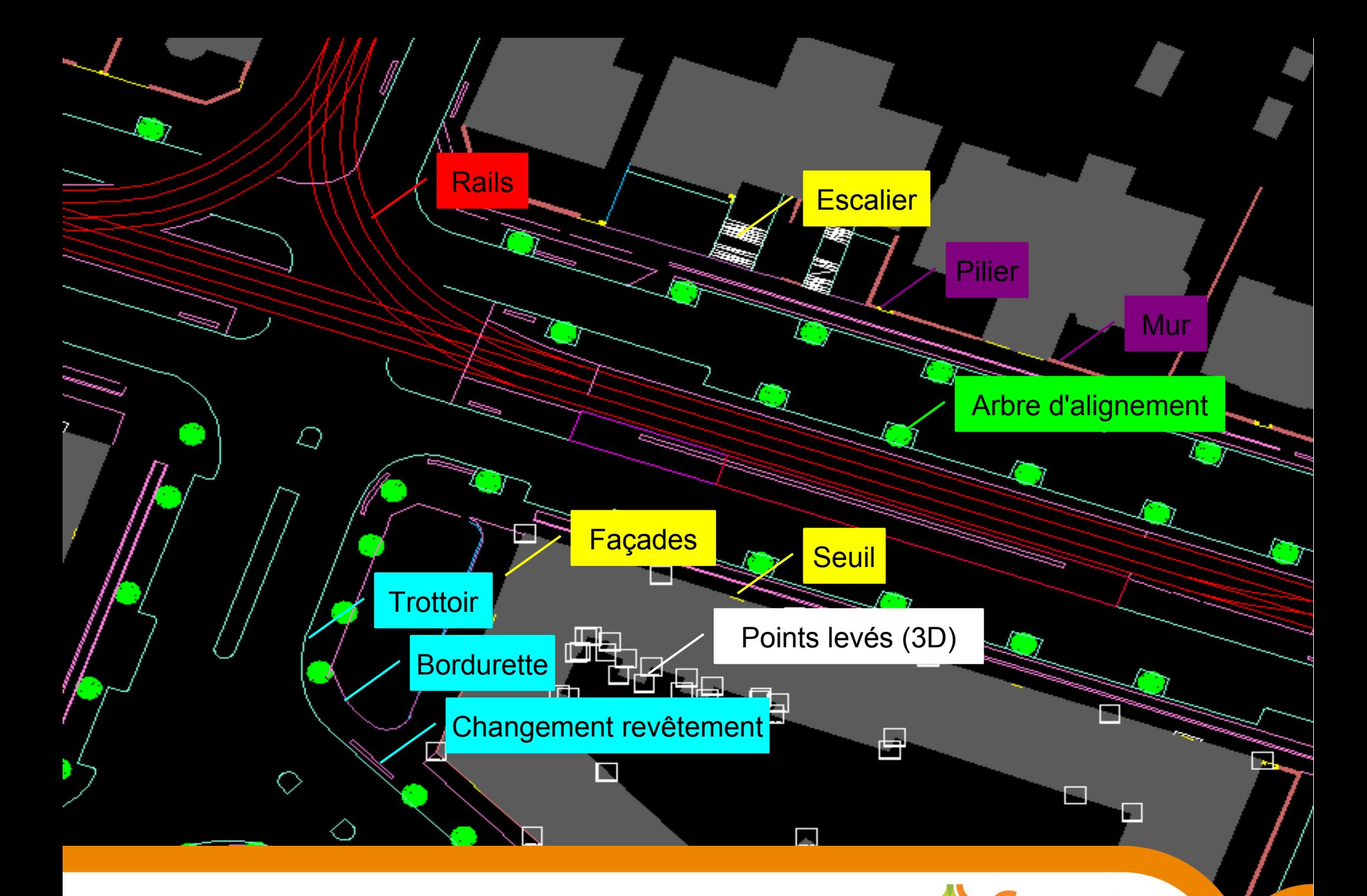

CNIG - Plans du Corps de Rue Simplifié – 13/10/2014 Direction technique Territoires et ville

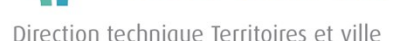

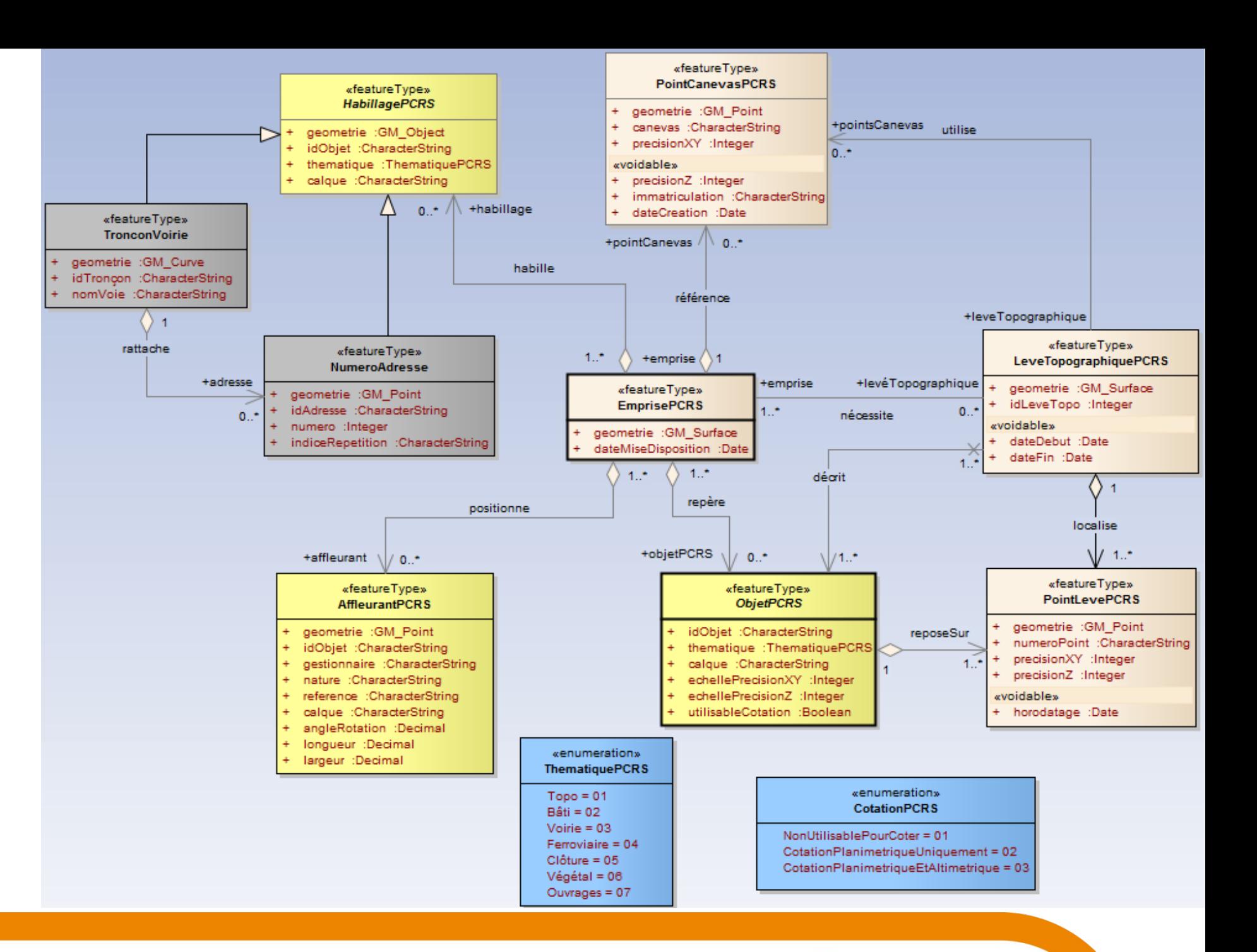

CNIG - Plan du Corps de Rue Simplifié – 13/10/2014

### Part. B - Déclinaison 1/6 thématique bâti

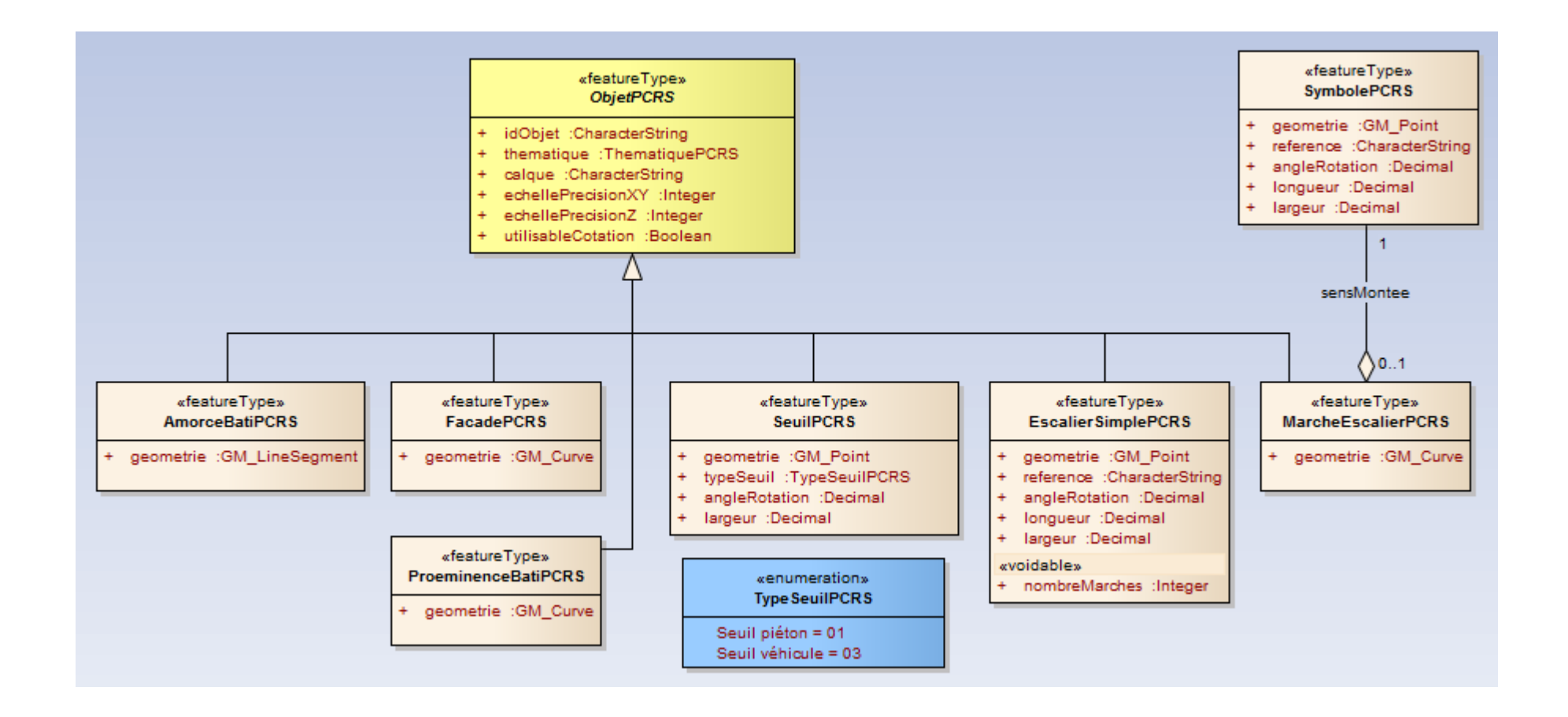

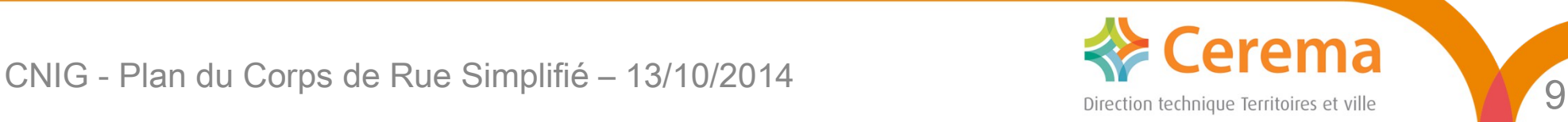

### Part. B - Déclinaison 2/6 thématique voirie

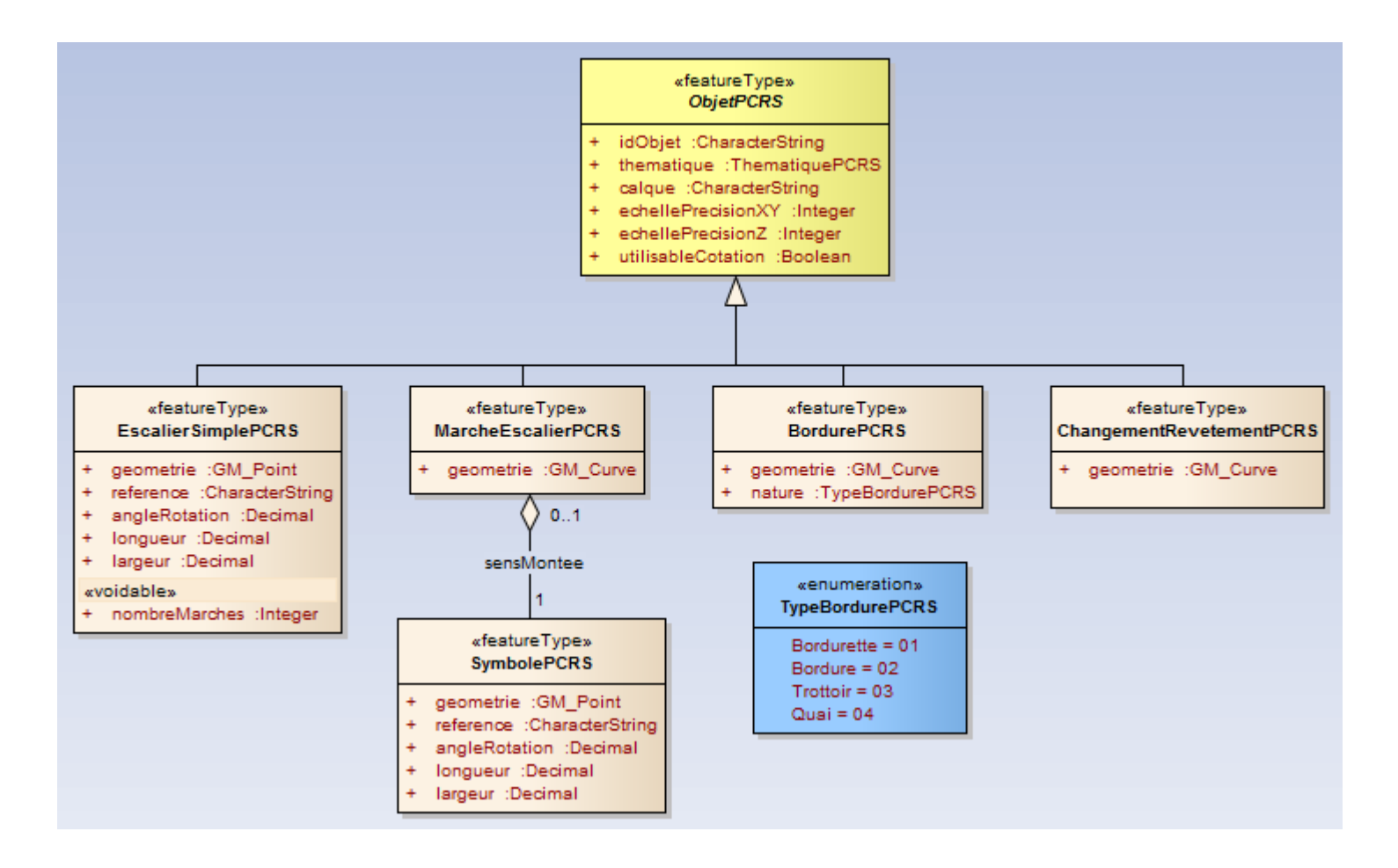

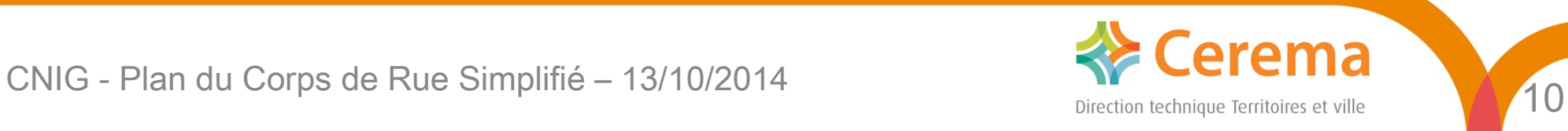

### Part. B - Déclinaison 3/6 thématique ferroviaire

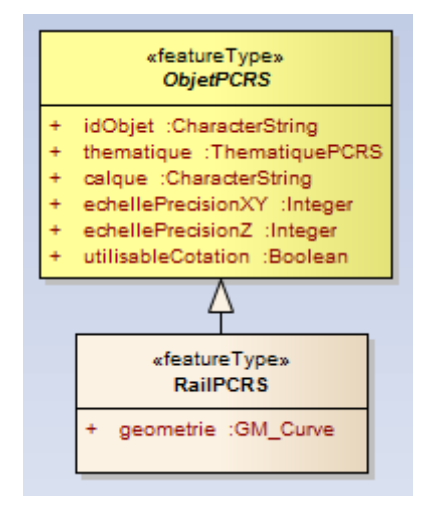

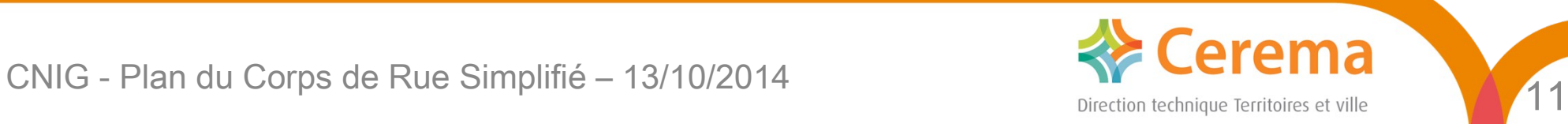

### Part. B - Déclinaison 4/6 thématique clôtures

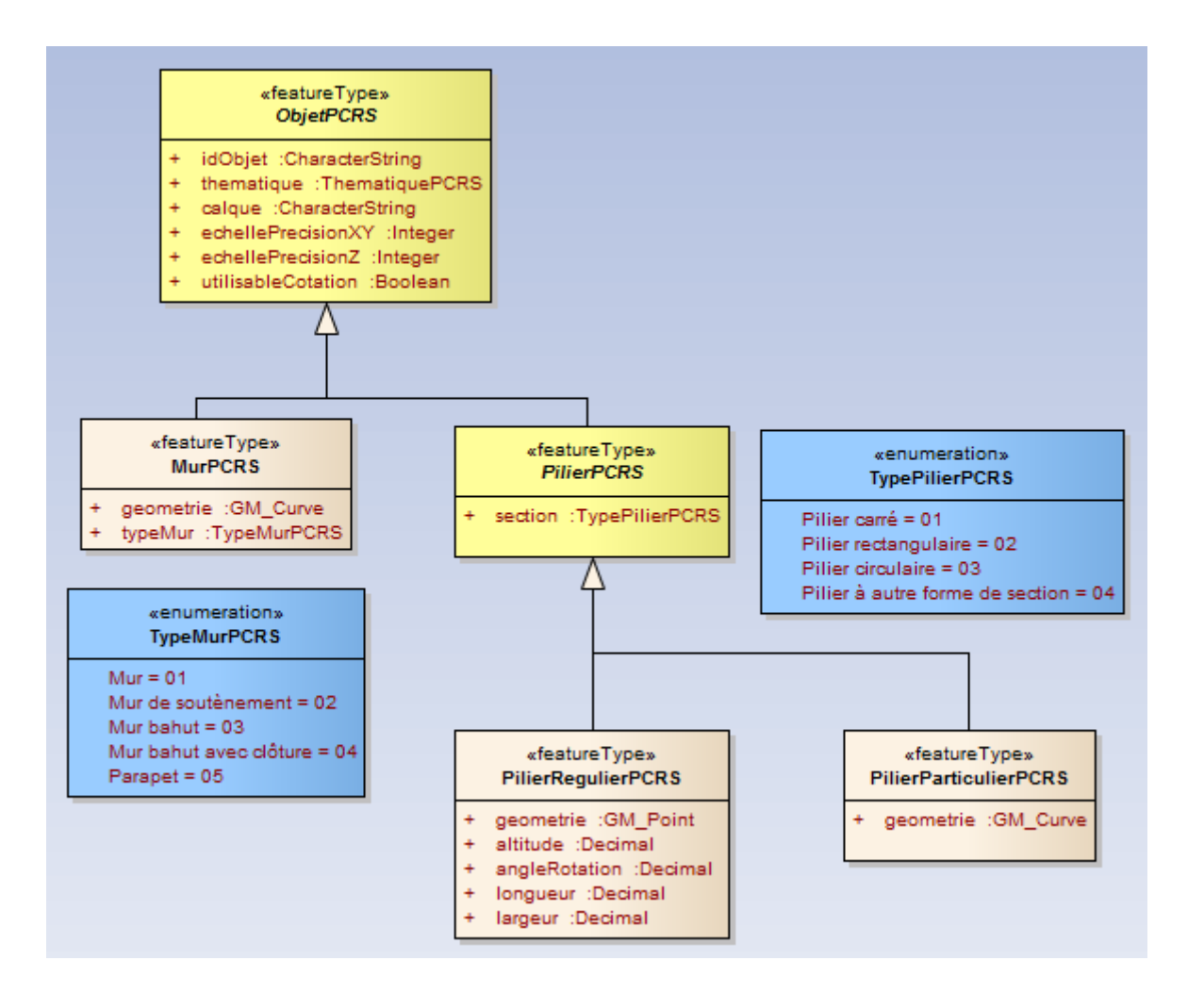

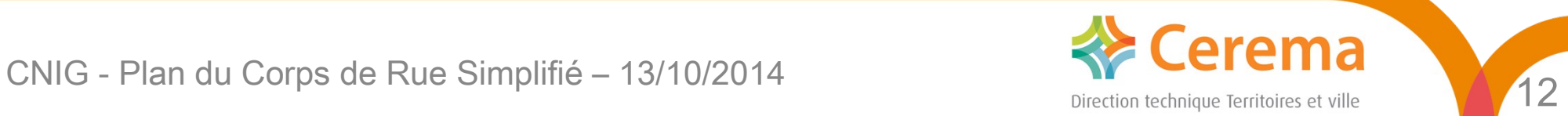

### Part. B - Déclinaison 5/6 thématique végétal

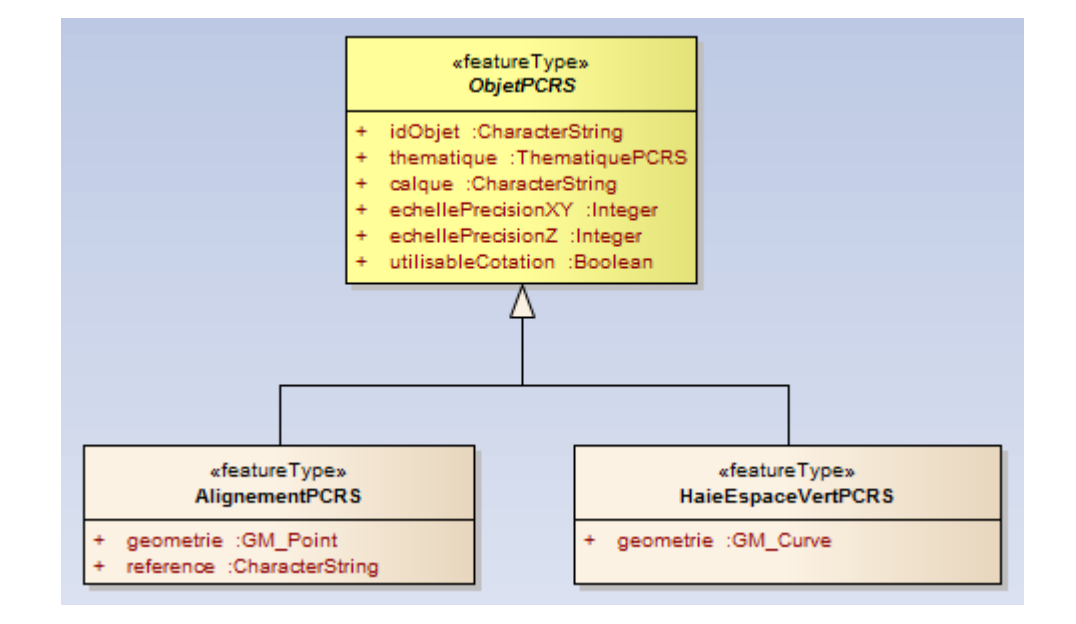

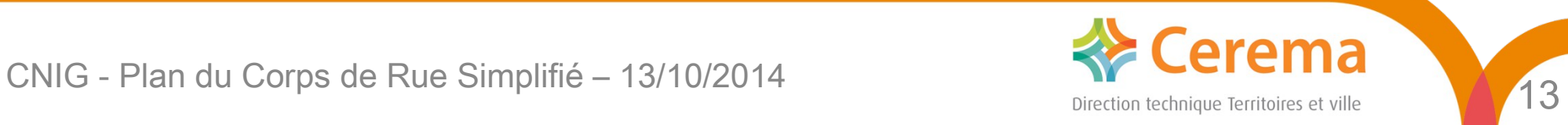

### Part. B - Déclinaison 6/6 thématique ouvrages

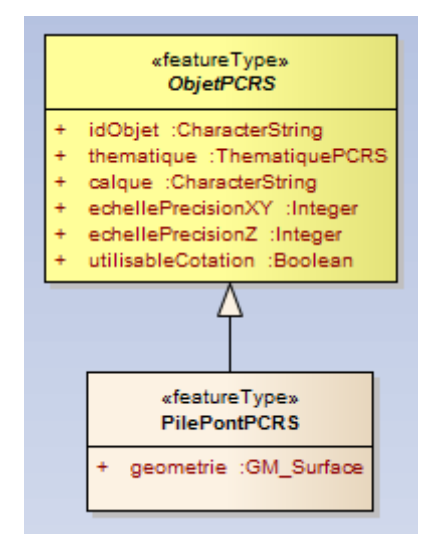

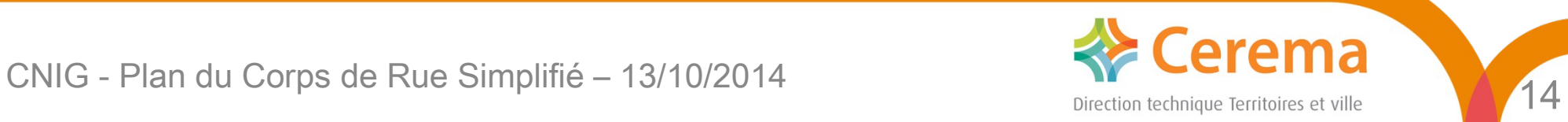

B.3.24 Classe d'objets <RailPCRS>

Vom de la classe : «RallPCRS» Sous-classe de : < ObjetPCRS>

Critére Primiti

ge

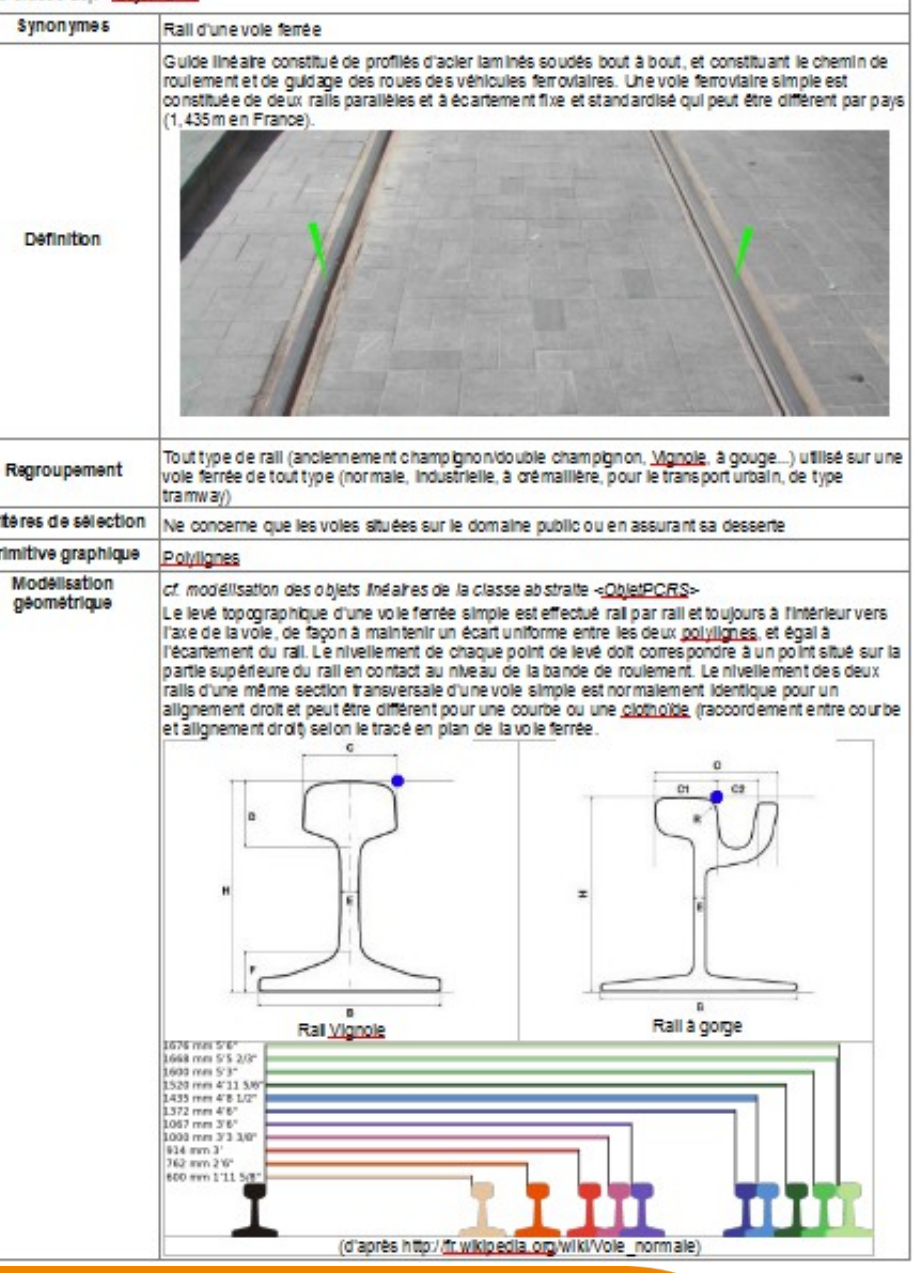

Part. B

-

# Fiche catalogue pour chaque objet du PCRS

COMIG - Plan du Corps de Rue Simplifié – 13/10/2014

#### **B.3.24 Classe d'objets <RailPCRS>**

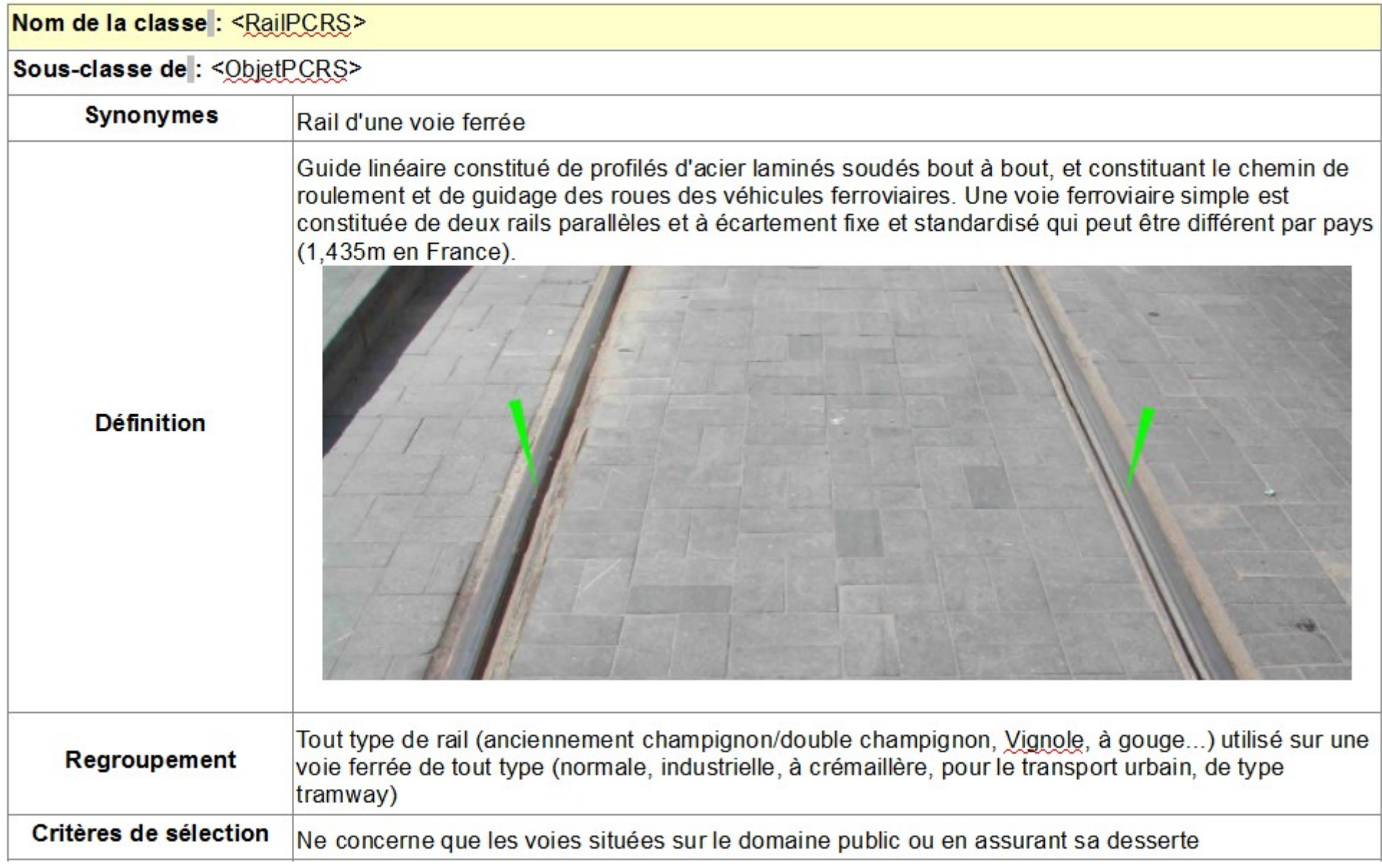

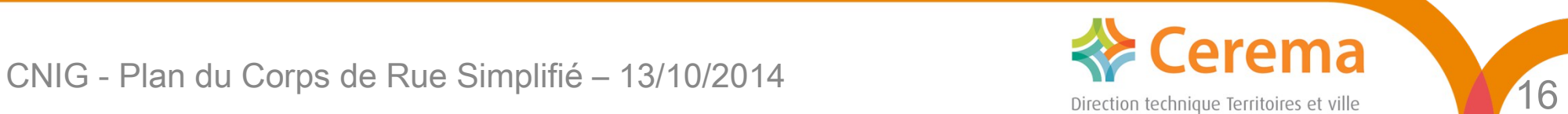

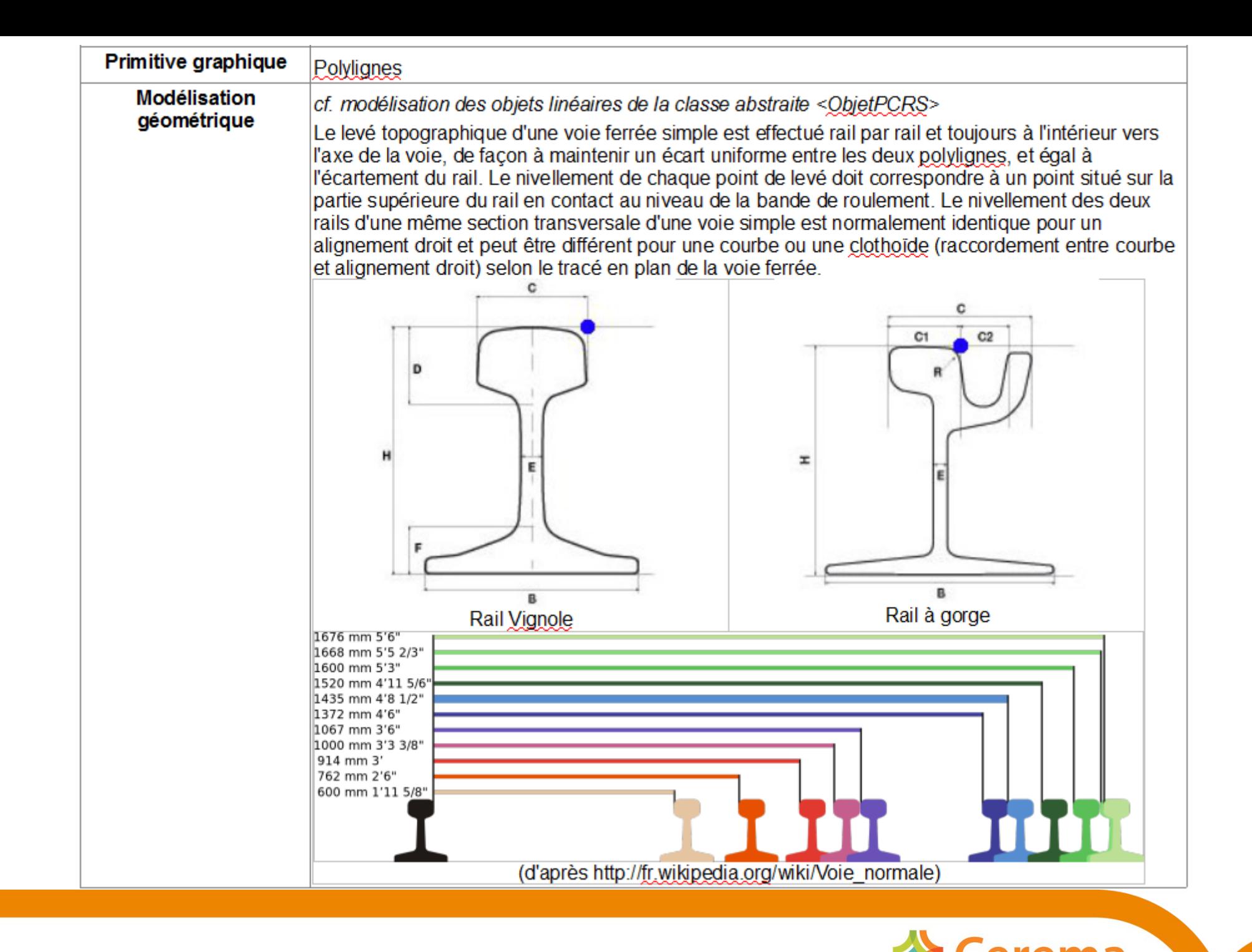

COMIG - Plan du Corps de Rue Simplifié – 13/10/2014

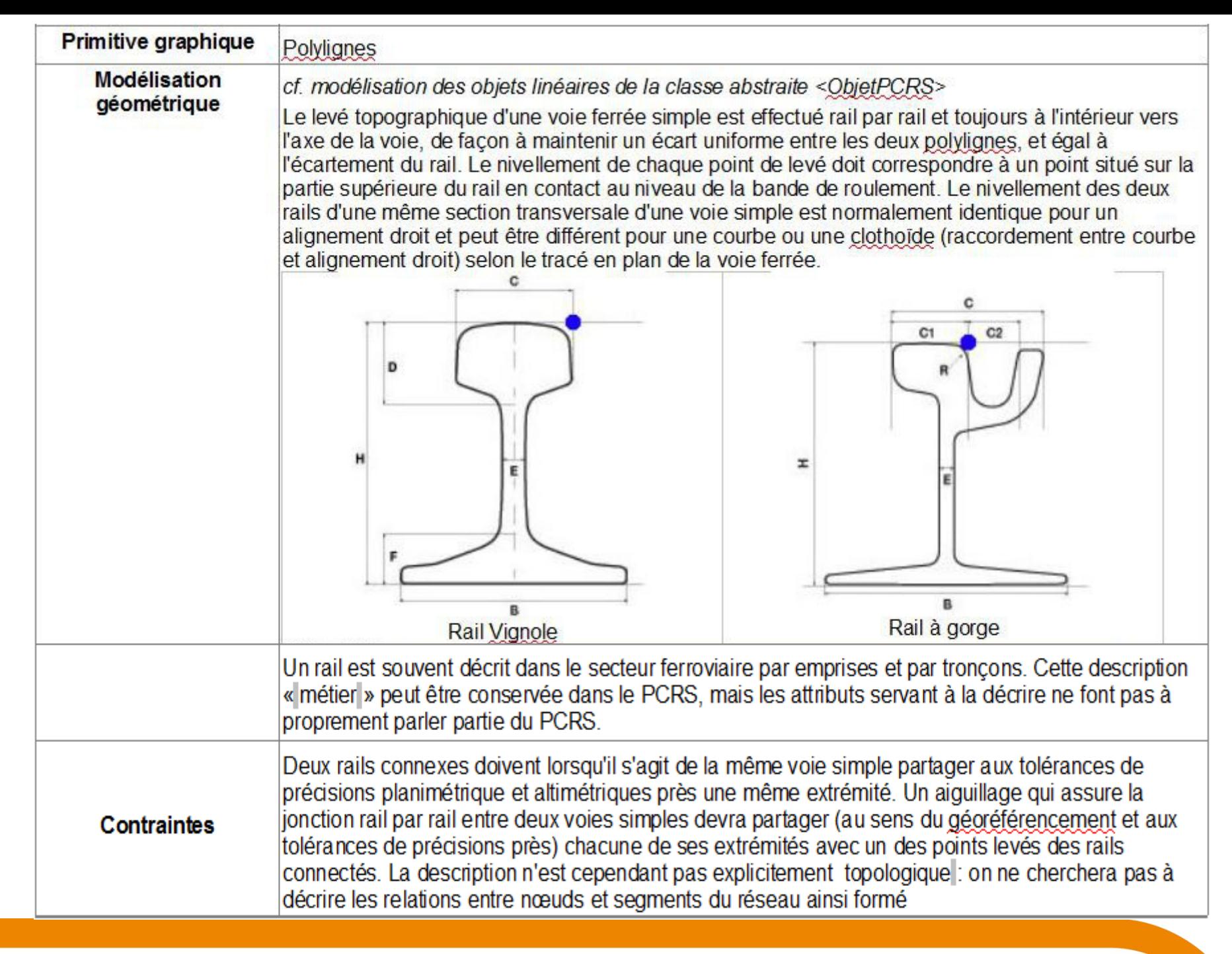

CNIG - Plan du Corps de Rue Simplifié – 13/10/2014

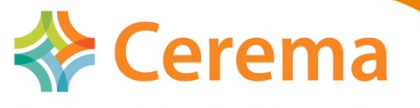

#### Attributs de la classe < ObjetPCRS>

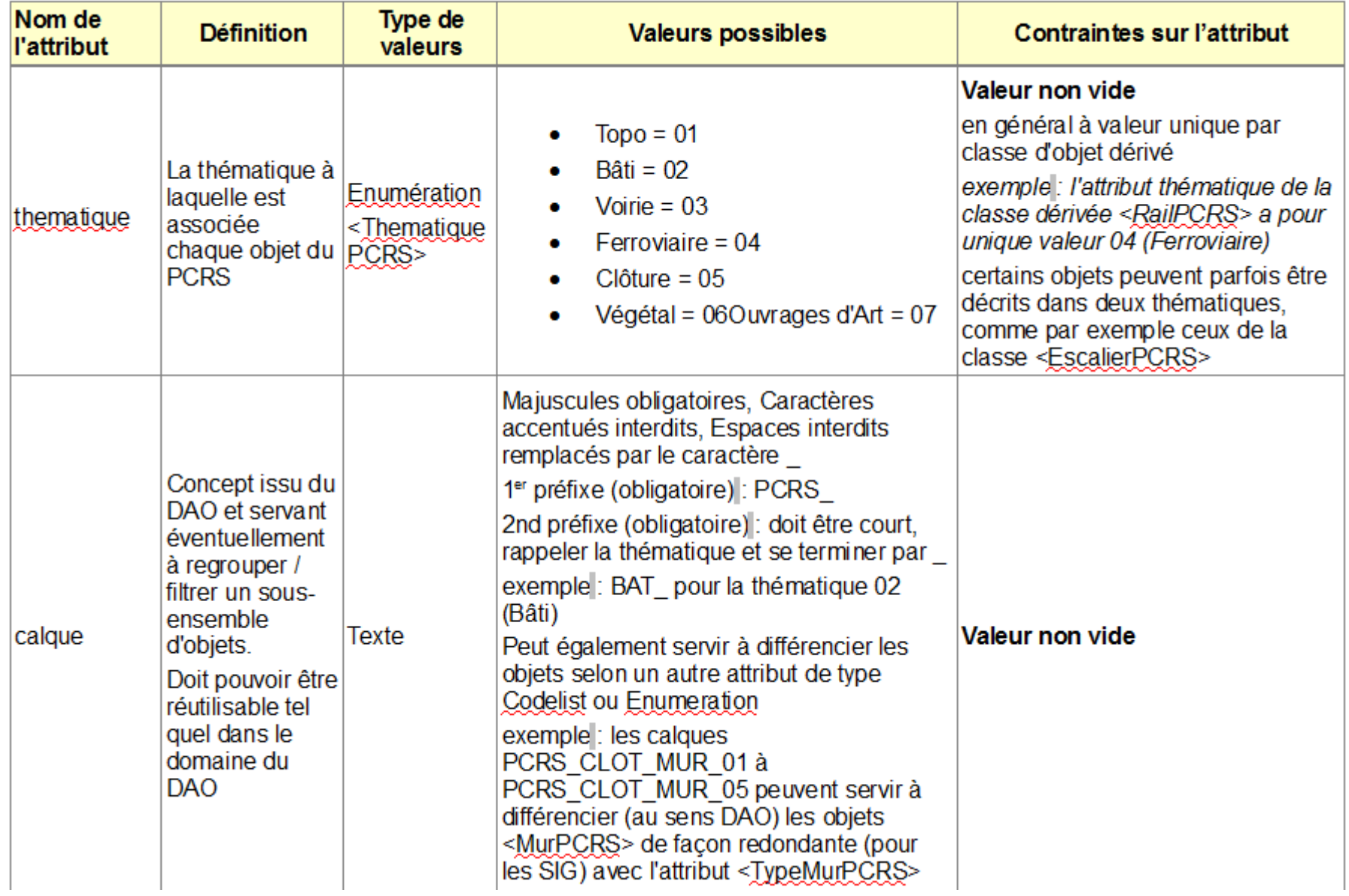

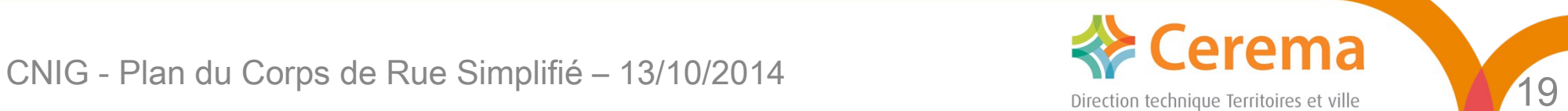

#### Associations auxquelles participe la classe <QbjetPCRS>

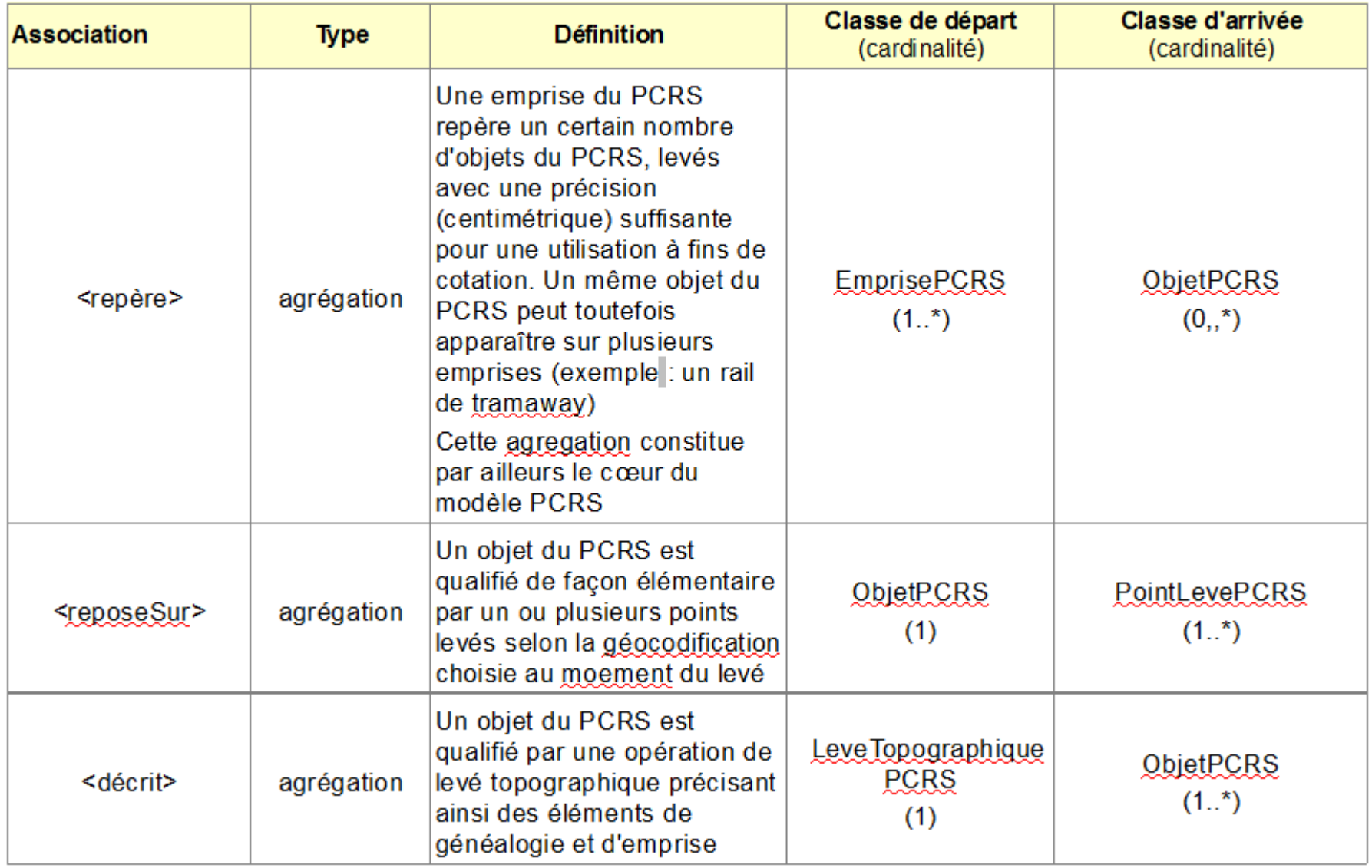

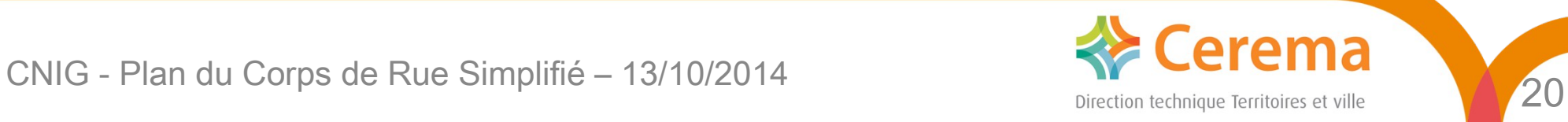

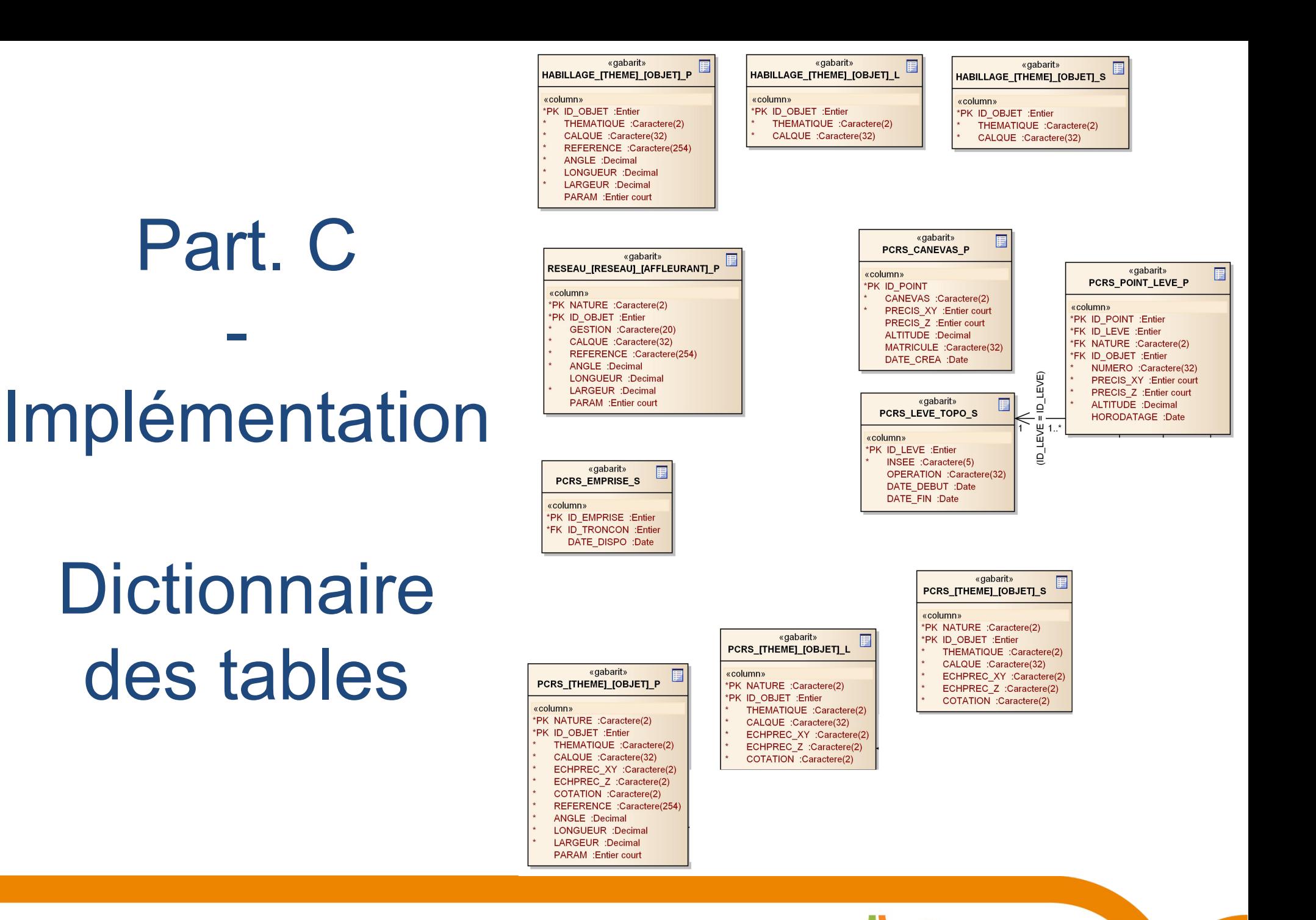

CNIG - Plan du Corps de Rue Simplifié – 13/10/2014

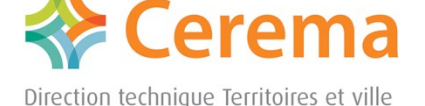

# Implémentation

- Shapefiles
- AutoCAD Map 3D
- Data Objects (attributs)
- Données CUS + IGN PointAdresse
- Modèle 2D<sup>1</sup>/<sub>2</sub>
- Développements Sommets Objets PCRS  $\rightarrow$  PointLevés
- Styles sommaires

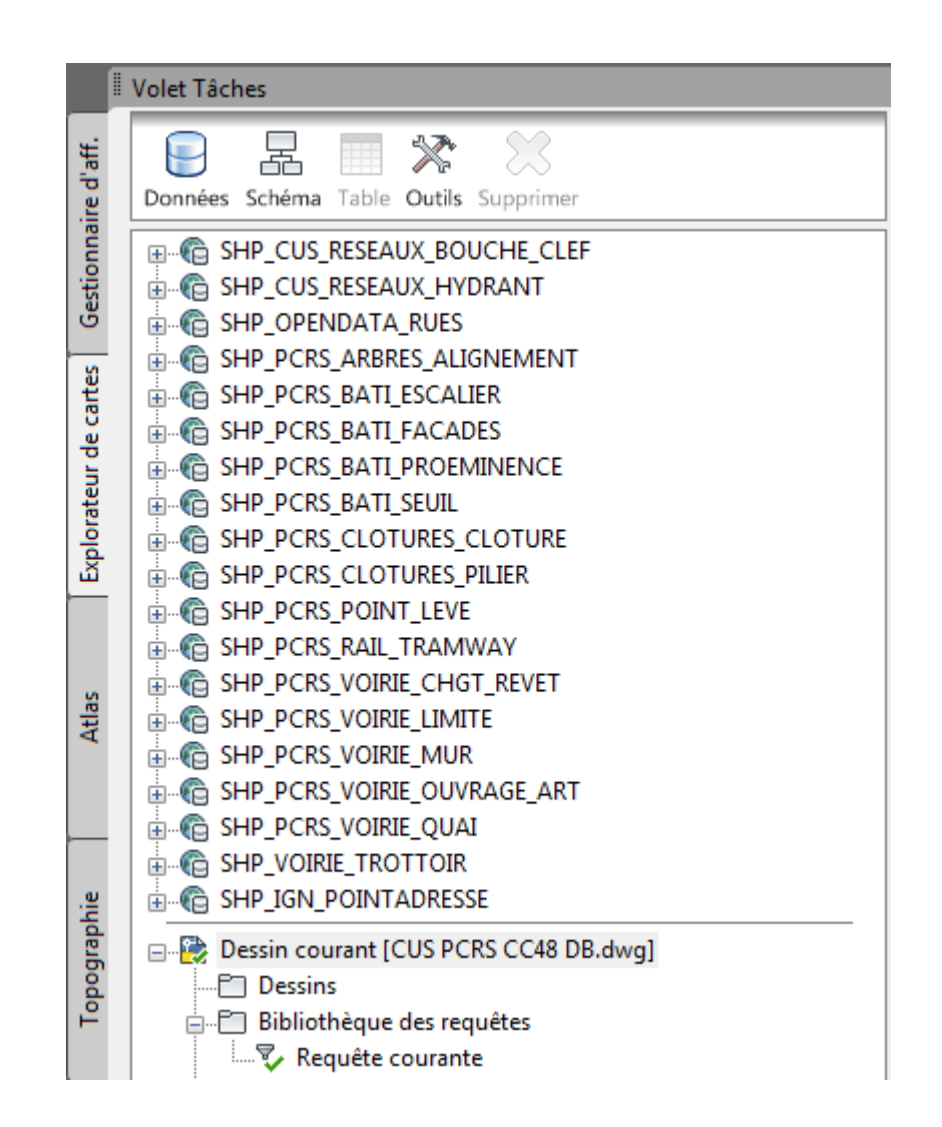

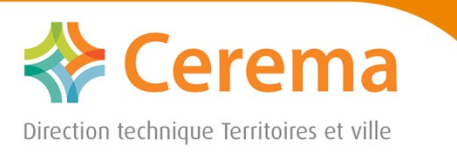

CNIG - Plan du Corps de Rue Simplifié – 13/10/2014

## Illustration : données CUS 1/2000ème

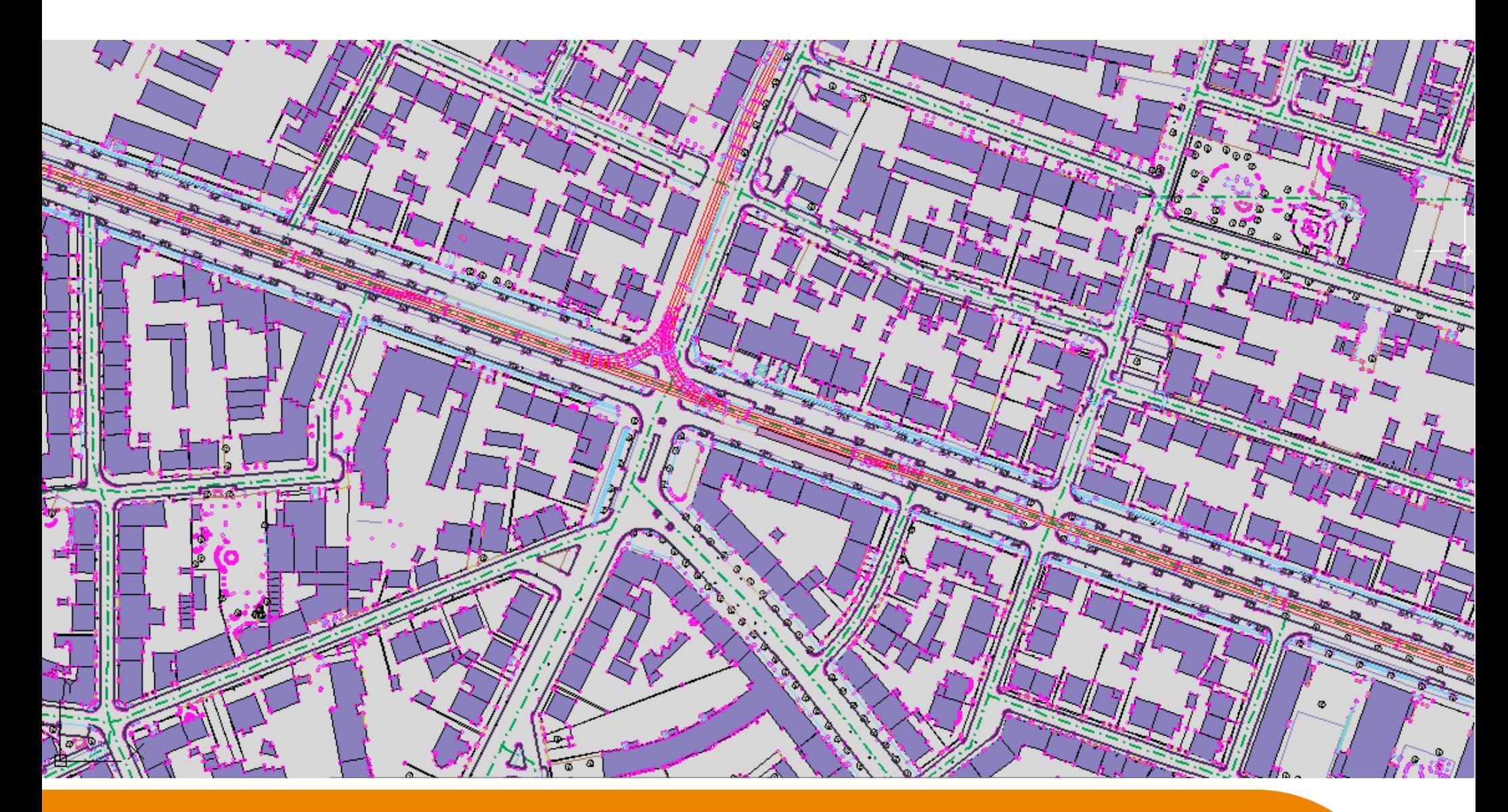

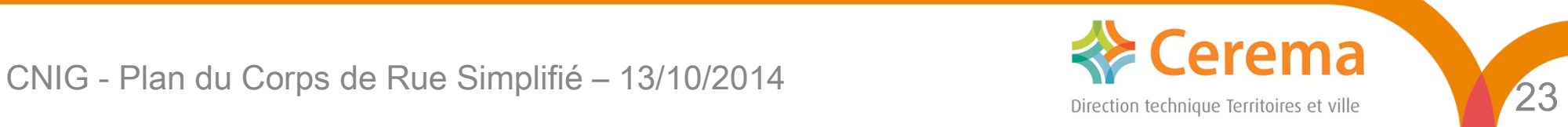

## Illustration : données CUS 1/1000ème

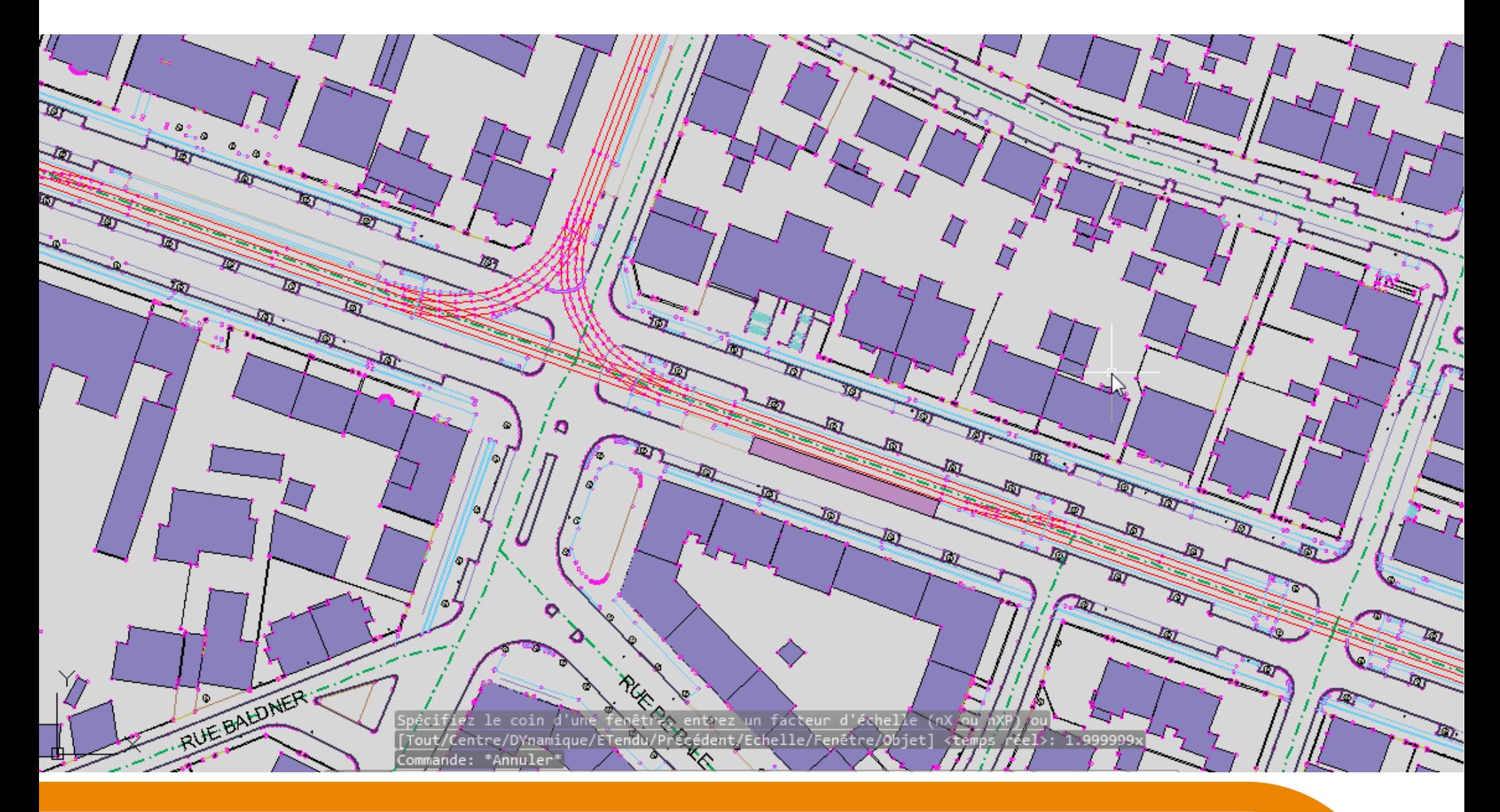

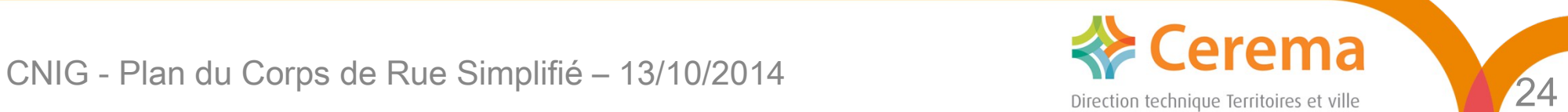

## Illustration : données CUS 1/500ème

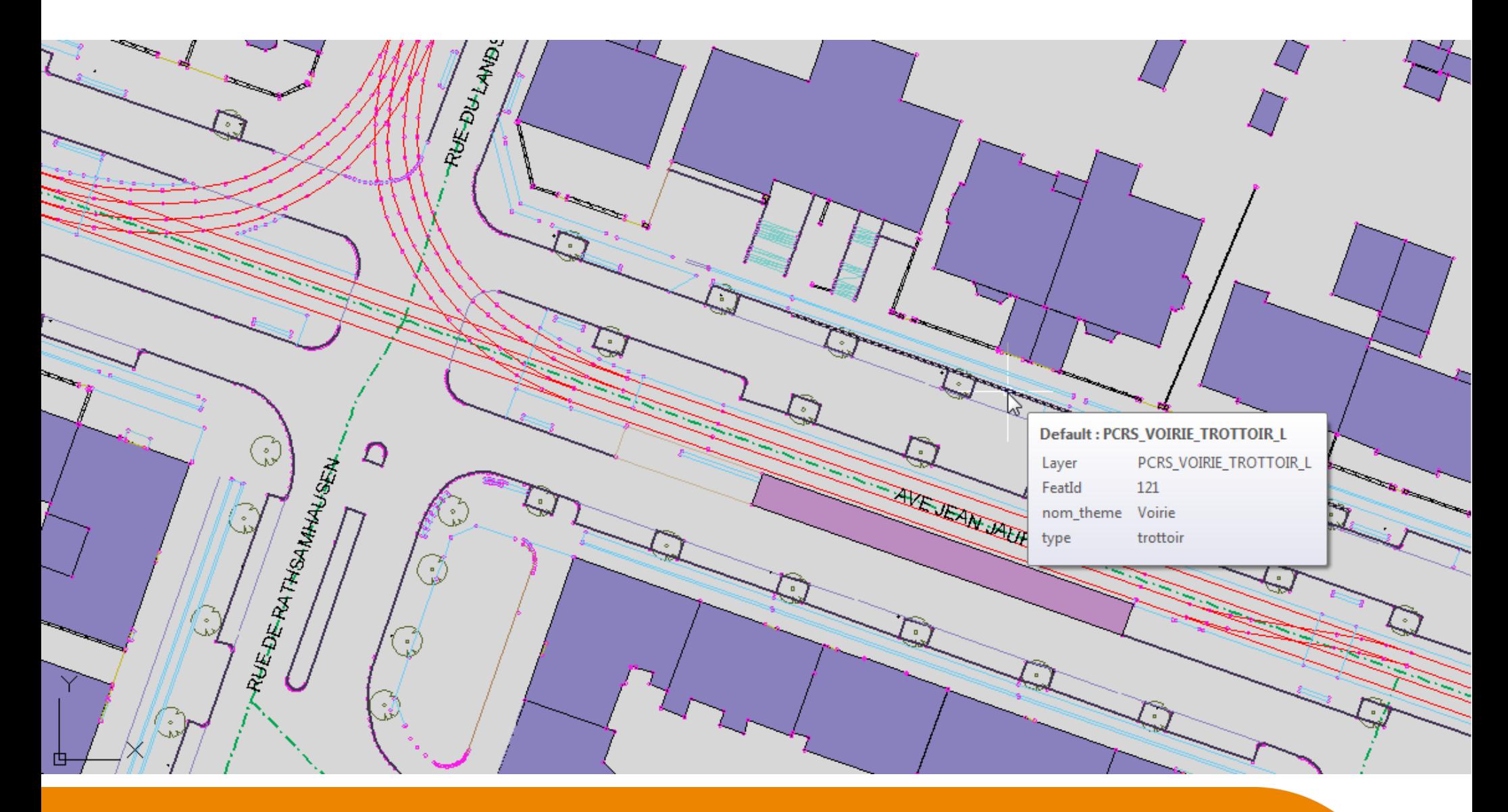

![](_page_24_Picture_2.jpeg)

![](_page_24_Picture_3.jpeg)

## Illustration : données CUS 1/200ème

![](_page_25_Figure_1.jpeg)

![](_page_25_Picture_3.jpeg)

# Points modifiés (v0.4)

- Ajout cas d'utilisation
- Ajout coniques conformes (système de référence)
- Ajout objets surfaciques
- Ajout objets manquants (affleurants, ouvrages...)
- Ajout style PCRS par défaut
- Implémentation : 1 objet par thématique & nature d'objet ex : PCRS\_BATI\_FACADE\_L

# Points modifiés suite à v0.4

- Ajout cas d'utilisation (dans gestionnaire de réseaux) Partage MD territoire et données PCRS pour réaliser la cartographie
- Voies, Tronçons et Numéros d'adresse --> éléments d'habillage
- Emprise à définir localement par gestionnaire du PCRS Tampon, ou rectangle englobant un tronçon, carroyage à préciser dans métadonnées de livraison
- Suppression du lien <PointLevePCRS> et <ObjetPCRS>
- Implémentation GML (simple features, complex features)
- Styles SLD (OpenGIS® Styled Layer Descriptor de l'OGC)

![](_page_27_Picture_7.jpeg)

![](_page_27_Picture_8.jpeg)

# Points à éclaircir / approfondir

- Textes d'appui (précision, DT-DICT...)
- Altimétrie (exigence, recommandation)
- Nombre d'objets du PCRS et Spécifications *mandatory, voidable, recommended, proposed, optional*
- Conditions d'accès et d'utilisation
- Choix d'implémentation SIG / DAO
- Guide d'utilisation du PCRS
- Fourniture gabarits, styles, symboles

![](_page_28_Picture_8.jpeg)

...

![](_page_29_Picture_0.jpeg)

Direction technique Territoires et ville

## **Merci**

Richard Mitanchey

![](_page_29_Figure_4.jpeg)

30

**Centre d'études et d'expertise sur les risques, l'environnement, la mobilité et l'aménagement - www.cerema.fr Direction technique Territoires et ville - 2 rue Antoine Charial - 69426 LYON cedex 03 - Tél. : +33 (0)4 72 74 58 00** Siège social : Cité des mobilités - 25 avenue François Mitterrand - 69674 BRON cedex - Tél. : +33 (0)4 72 14 30 30